### Lego Robotics Camp

Day 2: Conditionals and Loops

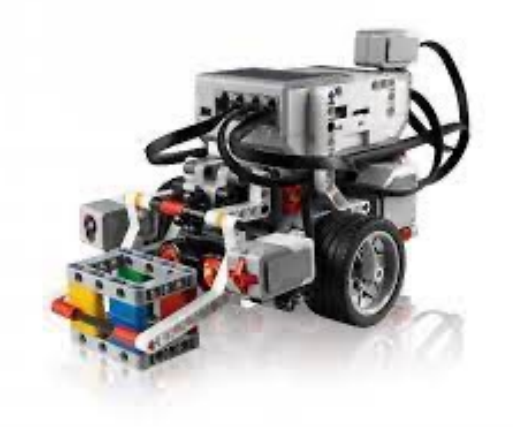

# Review

- Yesterday we:
	- Engaged with the four pillars of computational thinking
	- Designed algorithms for simple tasks (PB&J, robot dancing)
	- Got acquainted with our robots and programming environment
	- Learned about variables (names for specific objects in our programs)

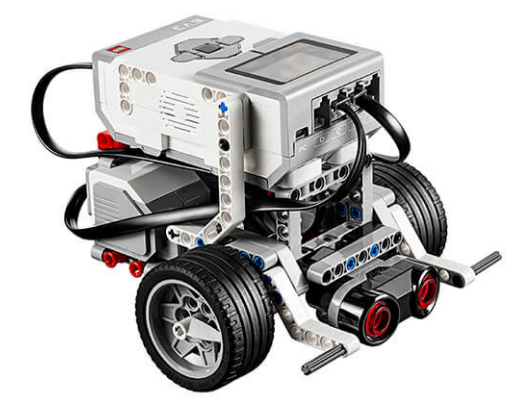

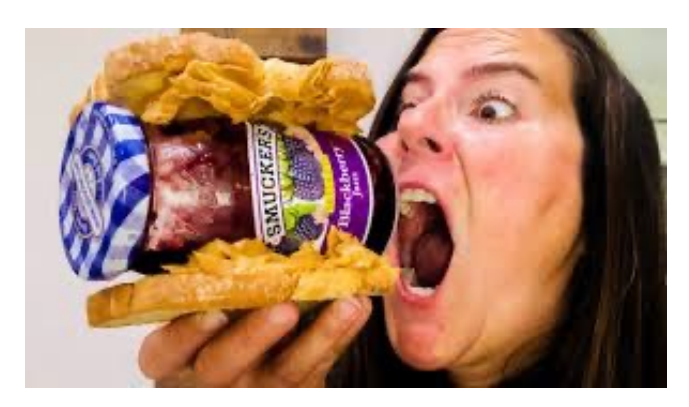

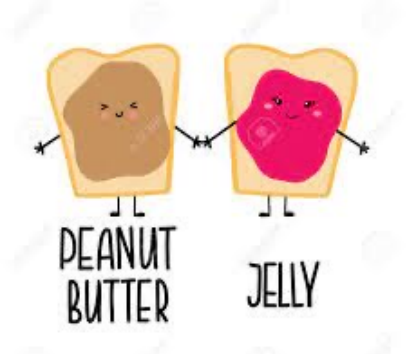

# Today's Plan

- Today we will:
	- Learn about **conditionals** and **loops**
	- Design simple algorithms for parking our robots

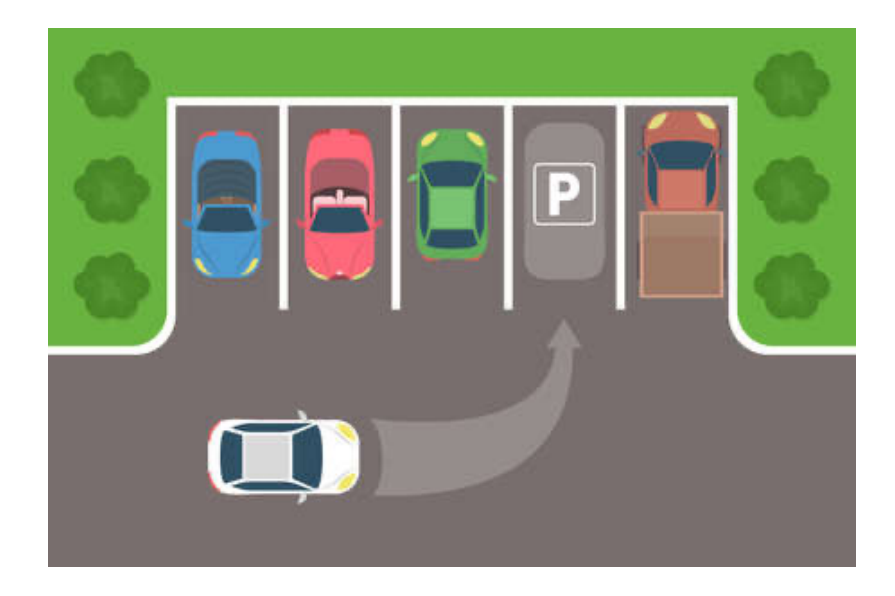

# Simon Jeannie Says...

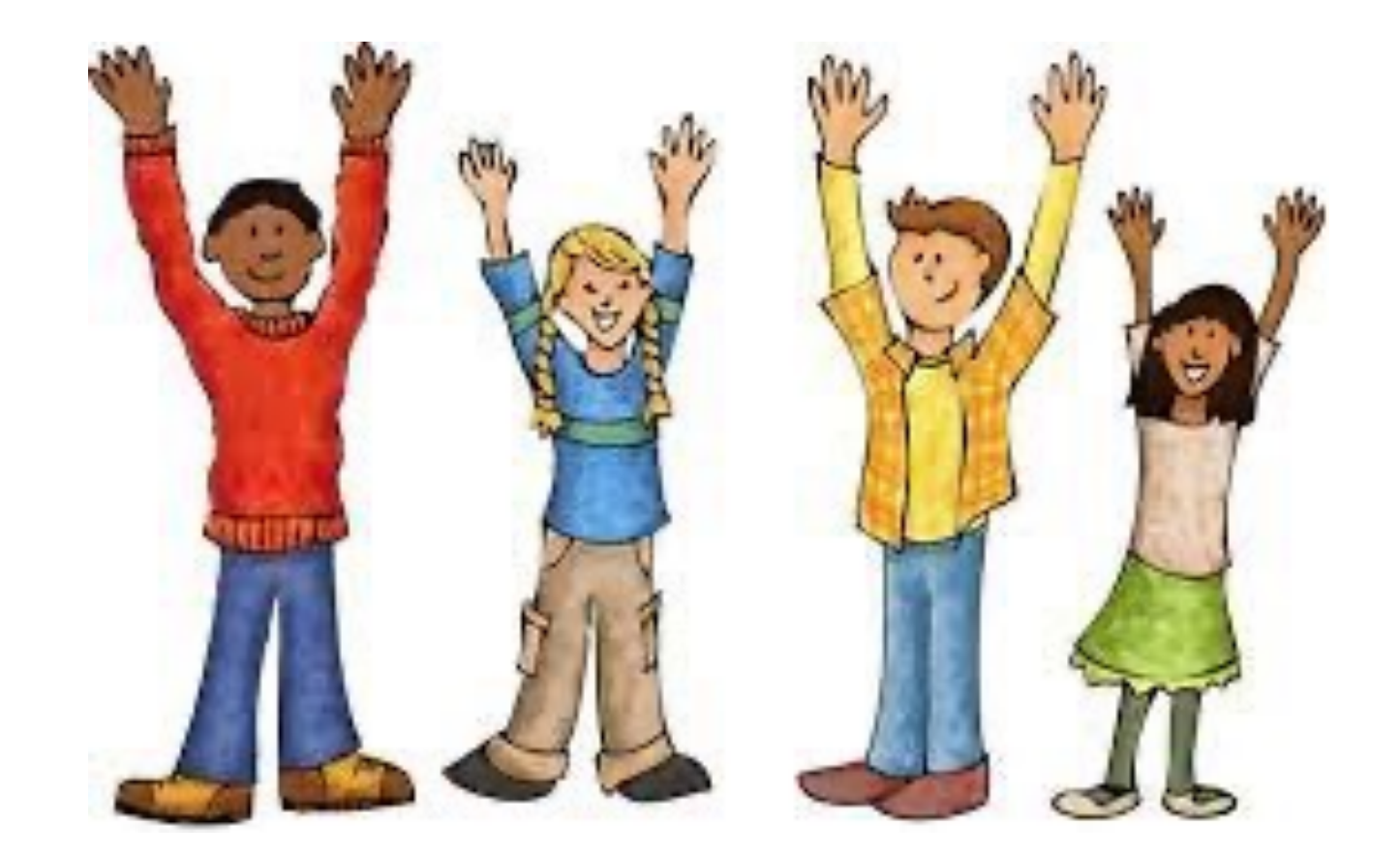

#### Conditional Statements

- **If** (you were born in the winter) then (touch your head) **Else** (clap your hands)
- **If** (you play the trumpet) then (jump up and down 3 times) **Else** (spin in a circle)
- **If** (your favorite ice cream flavor is chocolate) then (clap your hands) **Else if** (your favorite ice cream flavor is vanilla) then (touch your toes) **Else** (sit on the floor)
- **If** (some condition is true) then (do some action) **Else if** (some other condition is true) then (do some other action) **Else** (do some other different action)

#### Conditional Statements

- True and false are called **boolean** values
- If-else (or **conditional**) statements require checking if a **boolean condition** is true or false and responding appropriately
- In Python:

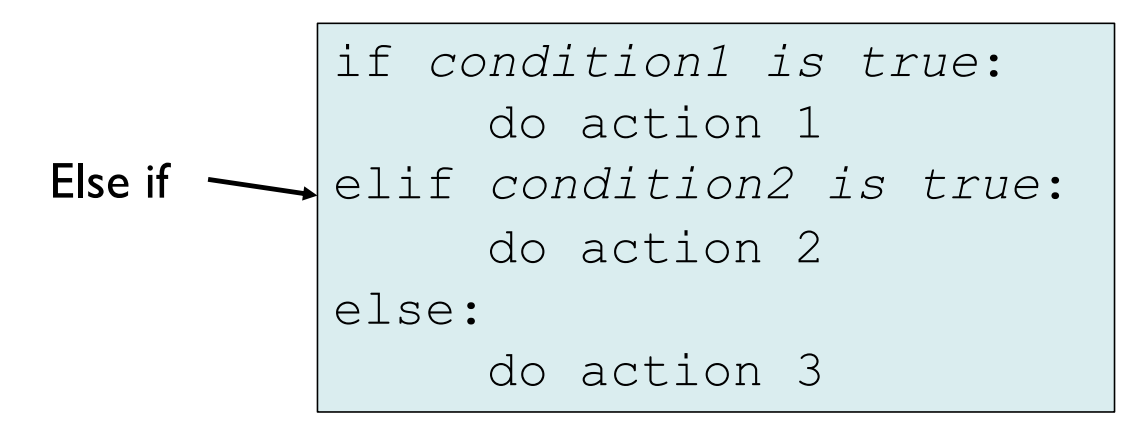

#### Python example

 $a = 200$ 

 $b = 33$ 

if  $b > a$ :

print("b is greater than a")

elif  $a > b$ :

print("a is greater than b") else:

```
print("a is equal to b")
```

```
if condition1 is true:
     do action 1
elif condition2 is true:
     do action 2
else:
     do action 3
```
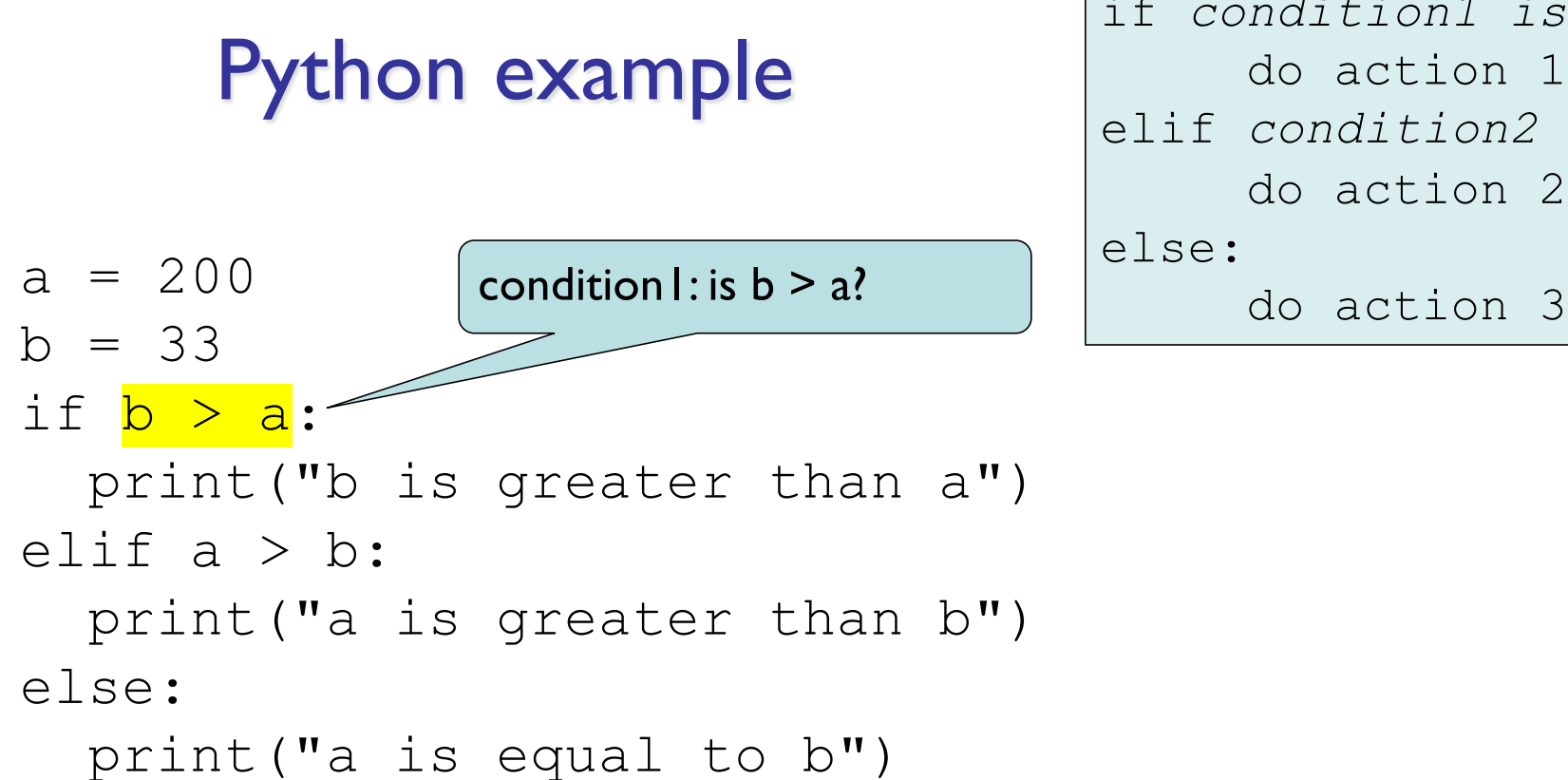

```
if condition1 is true:
     do action 1
elif condition2 is true:
     do action 2
```
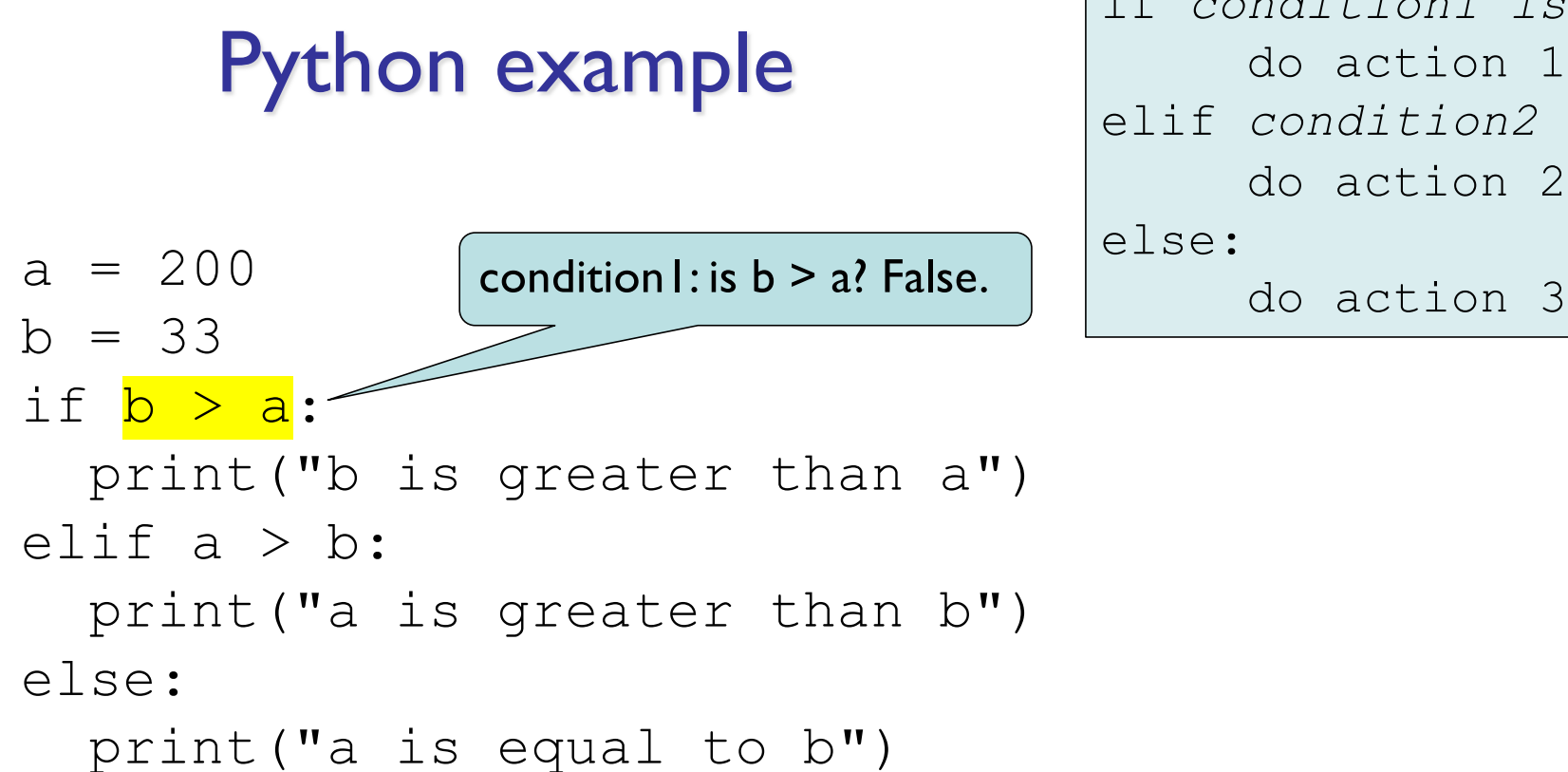

```
if condition1 is true:
     do action 1
elif condition2 is true:
     do action 2
else:
```
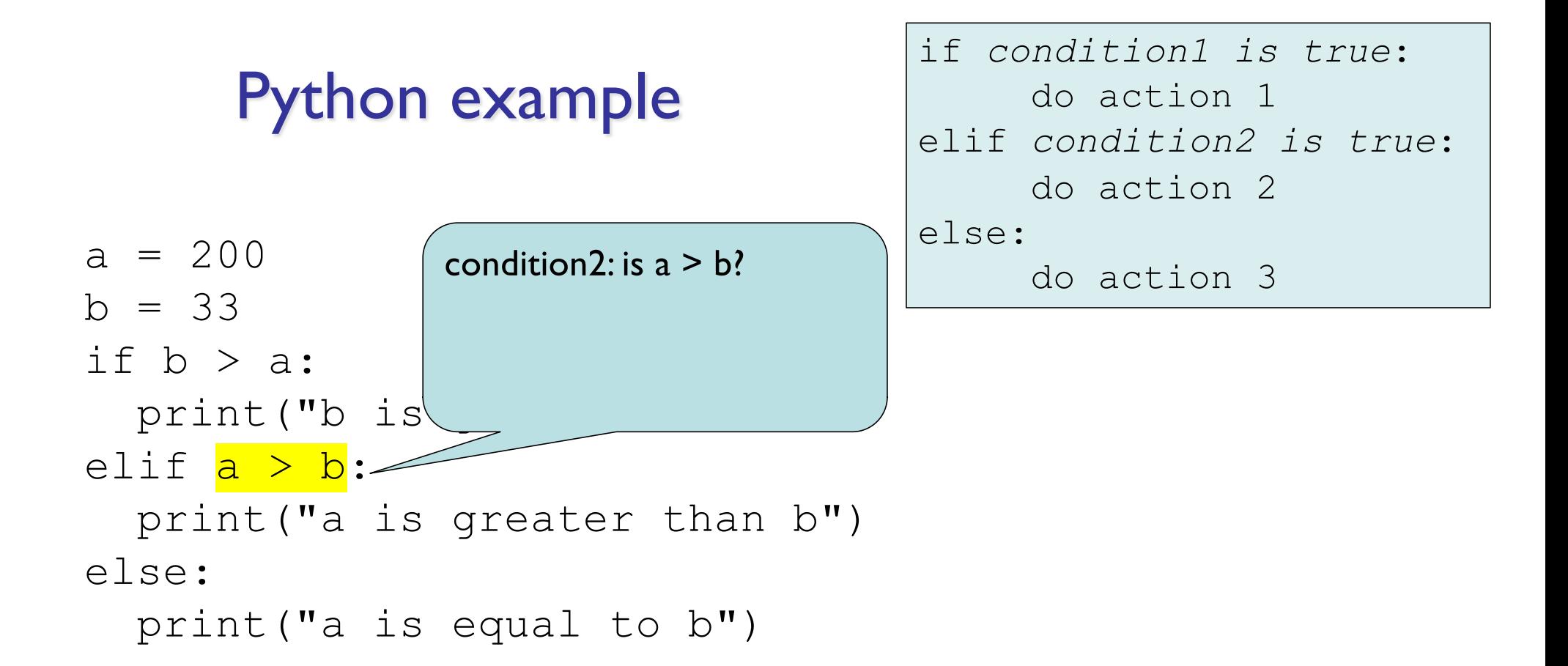

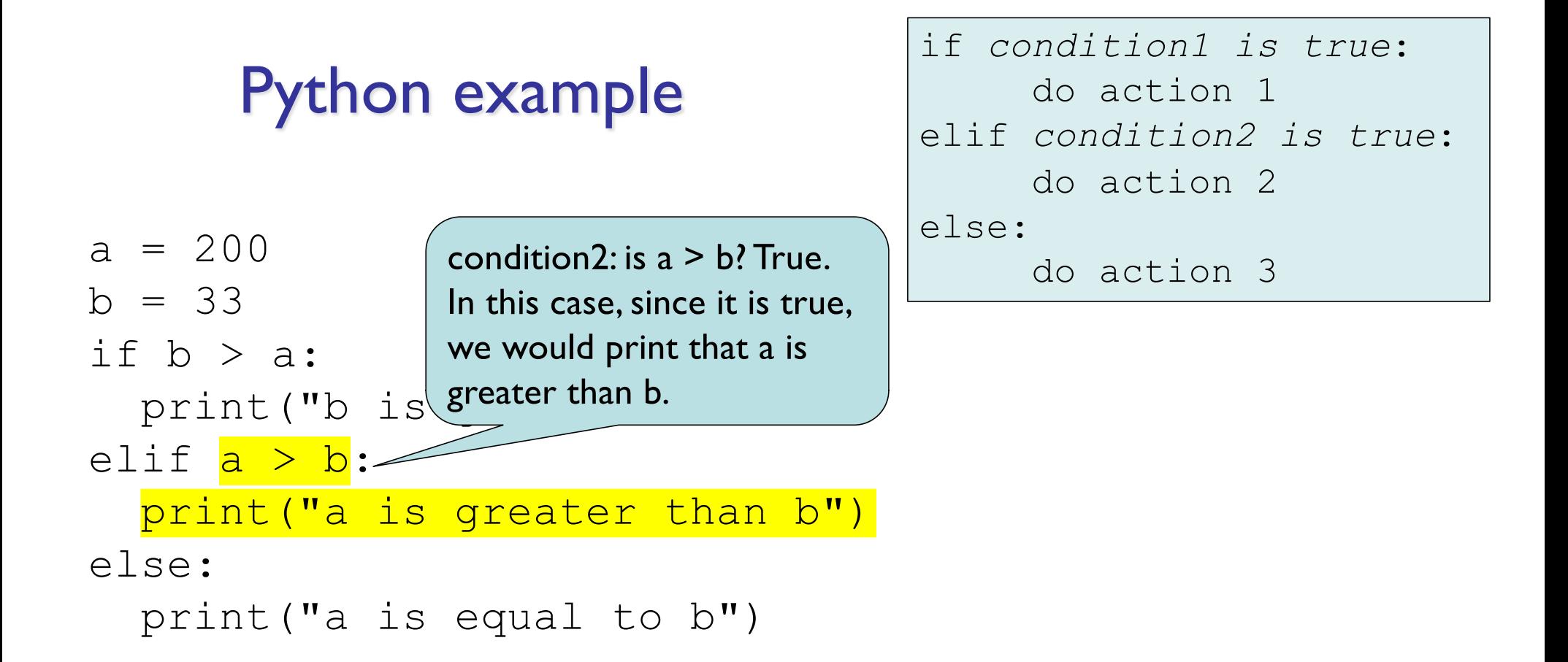

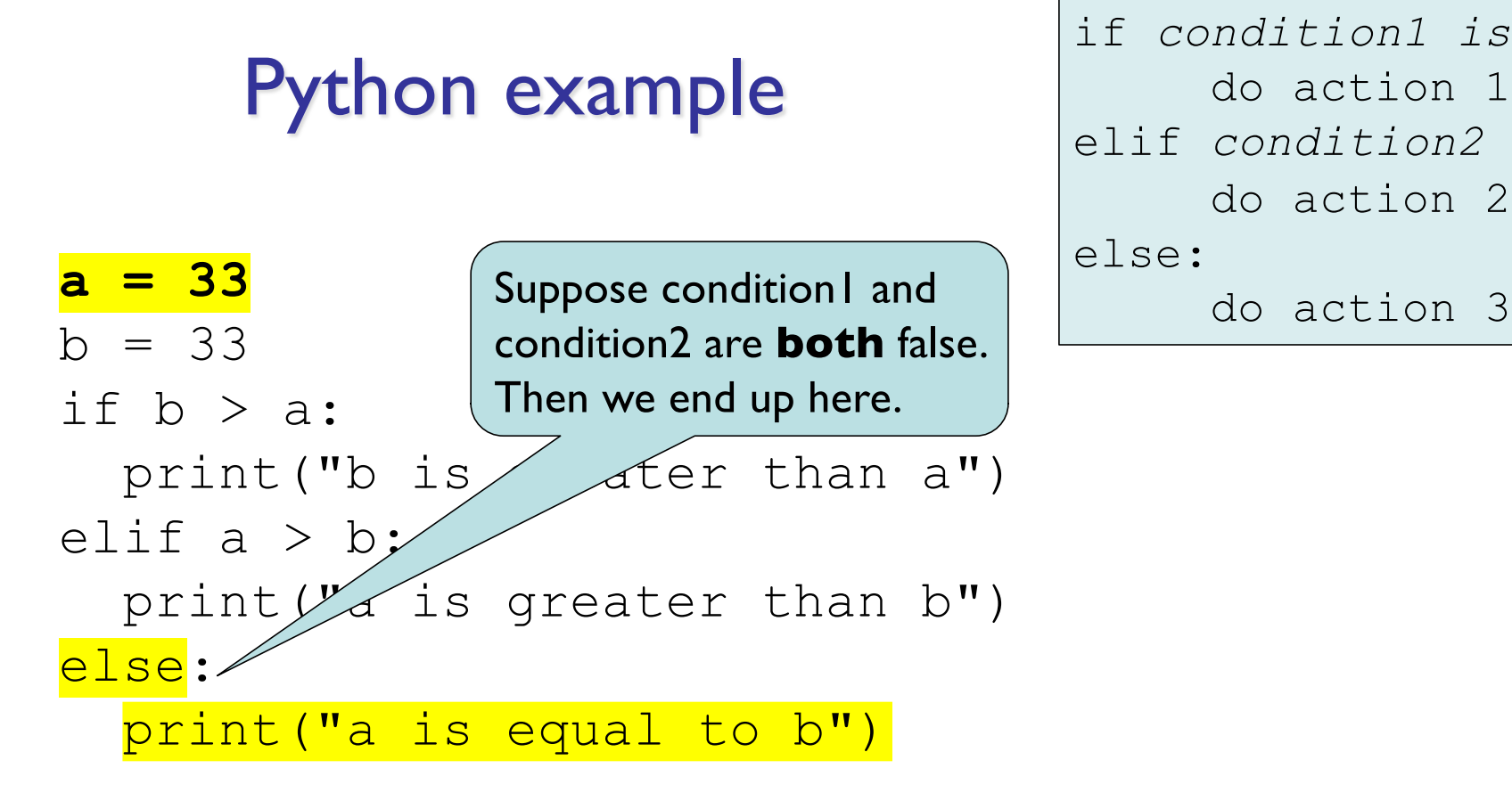

```
if condition1 is true:
     do action 1
elif condition2 is true:
     do action 2
else:
```

```
Python example
a = 33b = 33if b > a:
 print("b is greater than a")
elif a > b<mark>:</mark>
 print("a is greater than b")
else:
 print("a is equal to b")
                                      if condition1 is true:
                                           do action 1
                                      elif condition2 is true:
                                           do action 2
                                      else:
                                           do action 3
                                      Note that punctuation and 
                                      indentation matter A LOT!
```
- Suppose we want to design a simple algorithm for walking in a perfect square around the room
	- Start and end at same spot
	- Remember pillars of computational thinking (decomposition, pattern recognition, abstraction, algorithms)

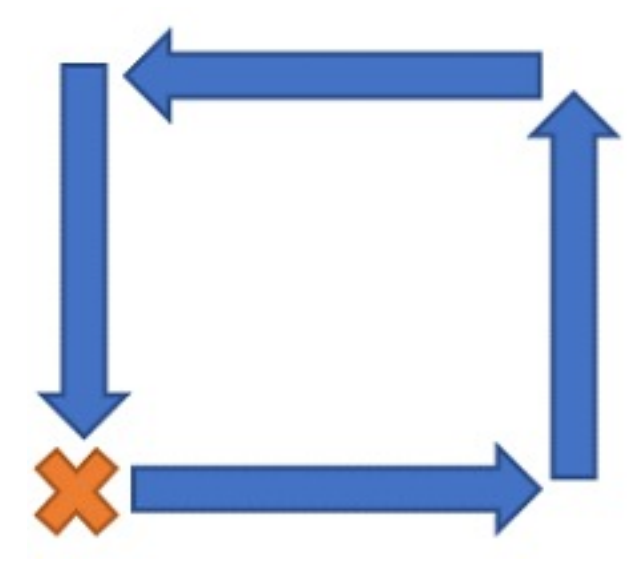

- Suppose we want to design a simple algorithm for walking in a perfect square around the room
	- Walk forward 10 steps
	- Turn left 90 degrees
	- Walk forward 10 steps
	- Turn left 90 degrees
	- Walk forward 10 steps
	- Turn left 90 degrees
	- Walk forward 10 steps
	- Turn left 90 degrees

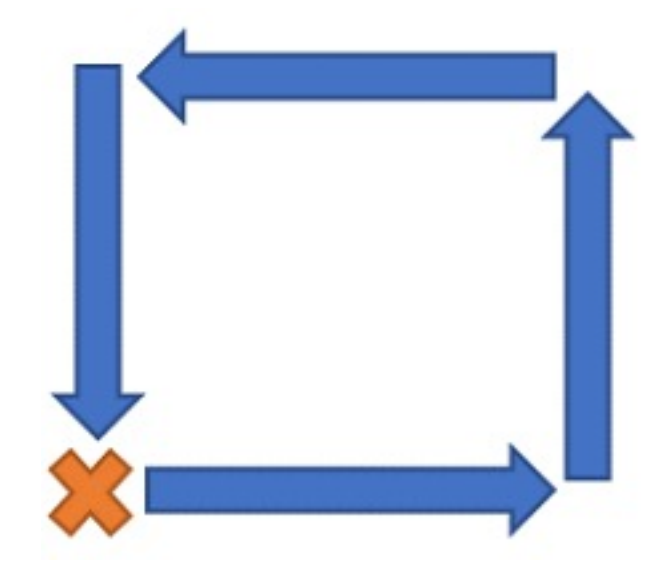

- Suppose we want to design a simple algorithm for walking in a perfect square around the room
	- Walk forward 10 steps
	- Turn left 90 degrees
	- Walk forward 10 steps
	- Turn left 90 degrees
	- Walk forward 10 steps
	- Turn left 90 degrees
	- Walk forward 10 steps
	- Turn left 90 degrees

How can this be simplified?

- Suppose we want to design a simple algorithm for walking in a perfect square around the room
	- Walk forward 10 steps
	- Turn left 90 degrees
	- Walk forward 10 steps
	- Turn left 90 degrees
	- Walk forward 10 steps
	- Turn left 90 degrees
	- Walk forward 10 steps
	- Turn left 90 degrees

How can this be simplified?

Which lines are repeated?

- Suppose we want to design a simple algorithm for walking in a perfect square around the room
	- Walk forward 10 steps
	- Turn left 90 degrees
	- Walk forward 10 steps
	- Turn left 90 degrees
	- Walk forward 10 steps
	- Turn left 90 degrees
	- Walk forward 10 steps
	- Turn left 90 degrees

How can this be simplified?

Which lines are repeated?

How many times are they repeated?

- Suppose we want to design a simple algorithm for walking in a perfect square around the room
	- Repeat 4 times:
		- Walk forward 10 steps
		- Turn left 90 degrees
	- This is called a **loop**
	- Simplifies and shortens repeated code

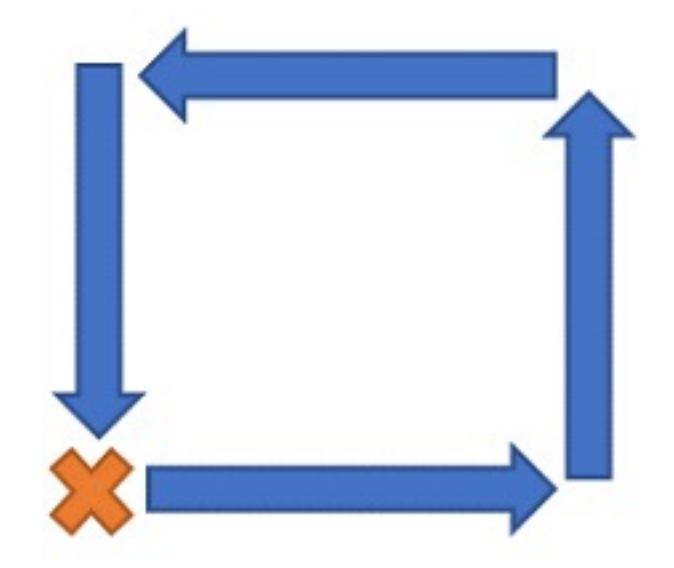

### Robot Example

robot.straight(500) robot.turn(90) robot.straight(500) robot.turn(90) robot.straight(500) robot.turn(90) robot.straight(500) robot.turn(90)

#### Robot Example

 $ro$ kot.straight( $500$ ) robot.turn(90) robot. $stralign$ robot. $\sqrt{2}$  $robot.tw(x(90))$  $robot\square$ s $x$ raight(500)  $robot/turn( $\sqrt{90}$ )$  $robgt$ .straigh  $(500)$ røbot.turn(90)

 $num_turns = 0;$ while num\_turns < 4: robot.straight(500) robot.turn(90)  $num$  turns = num turns+1

# **Loops**

- While condition is true:
	- Do some action repeatedly
- If condition never becomes false, the loop will go on forever!
- This is called an **infinite loop**
- In Python, loops look like:

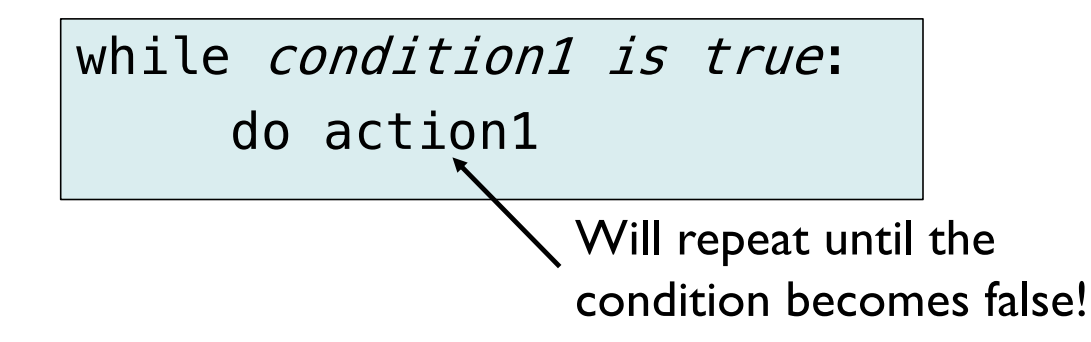

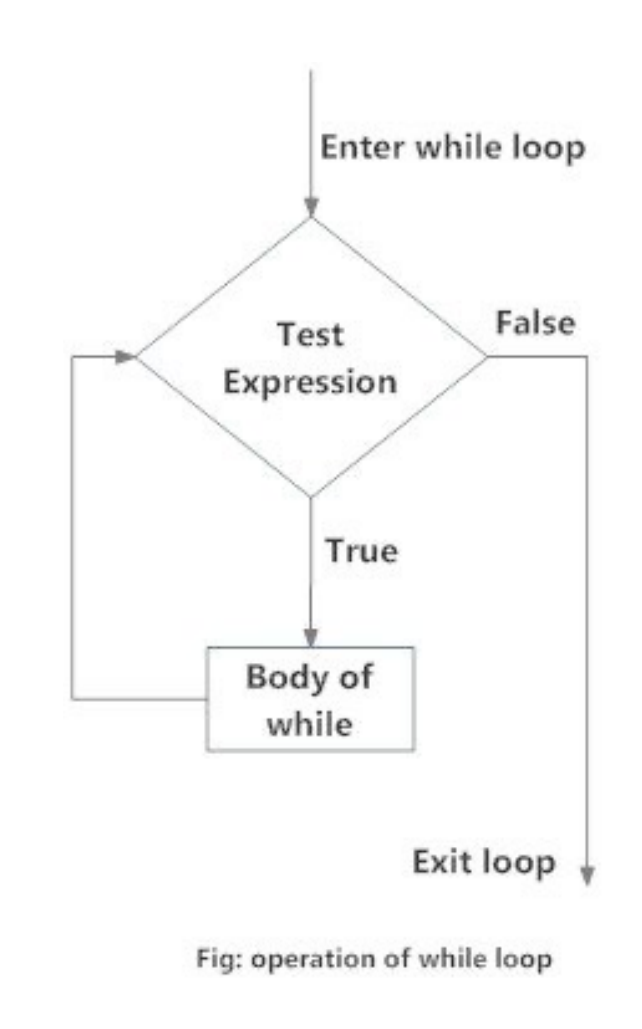

### Python example

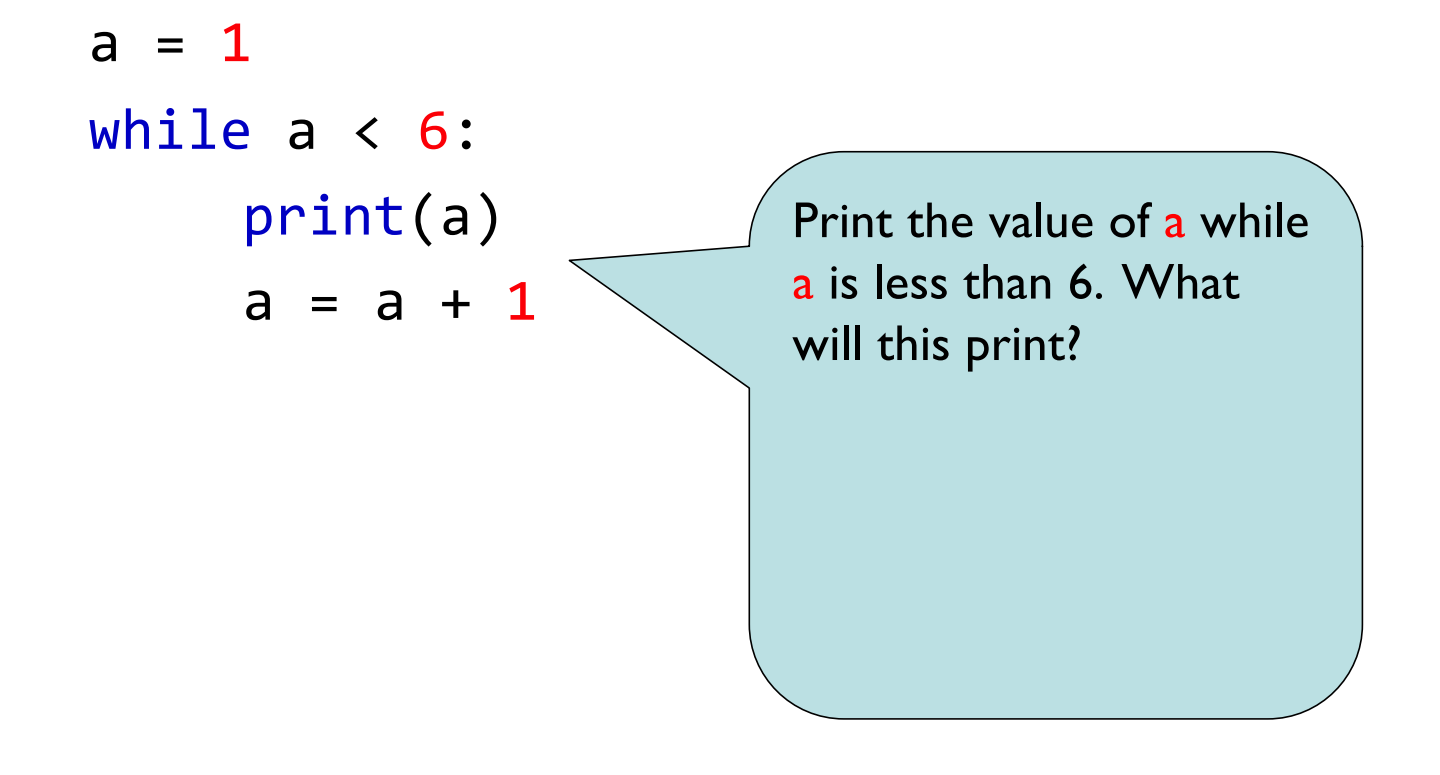

### Python example

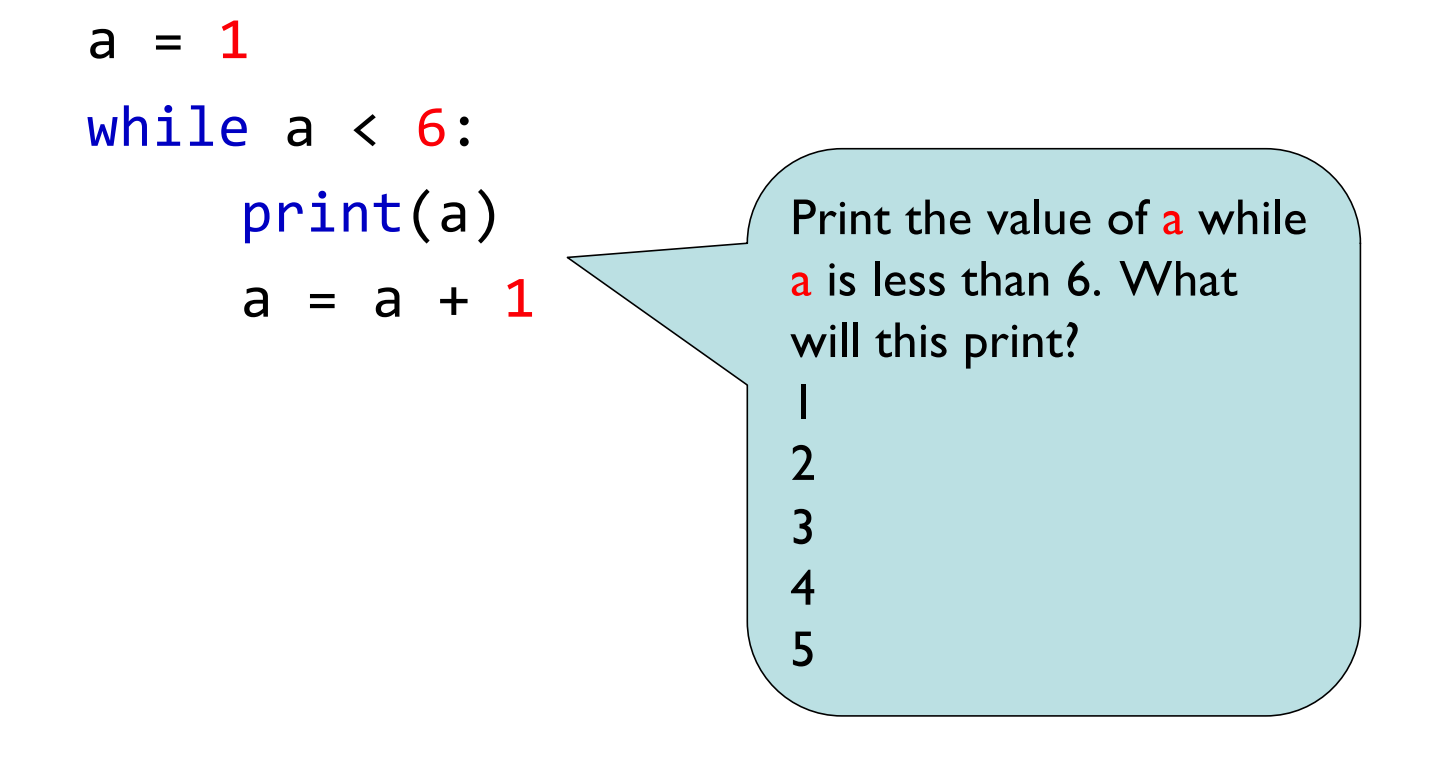

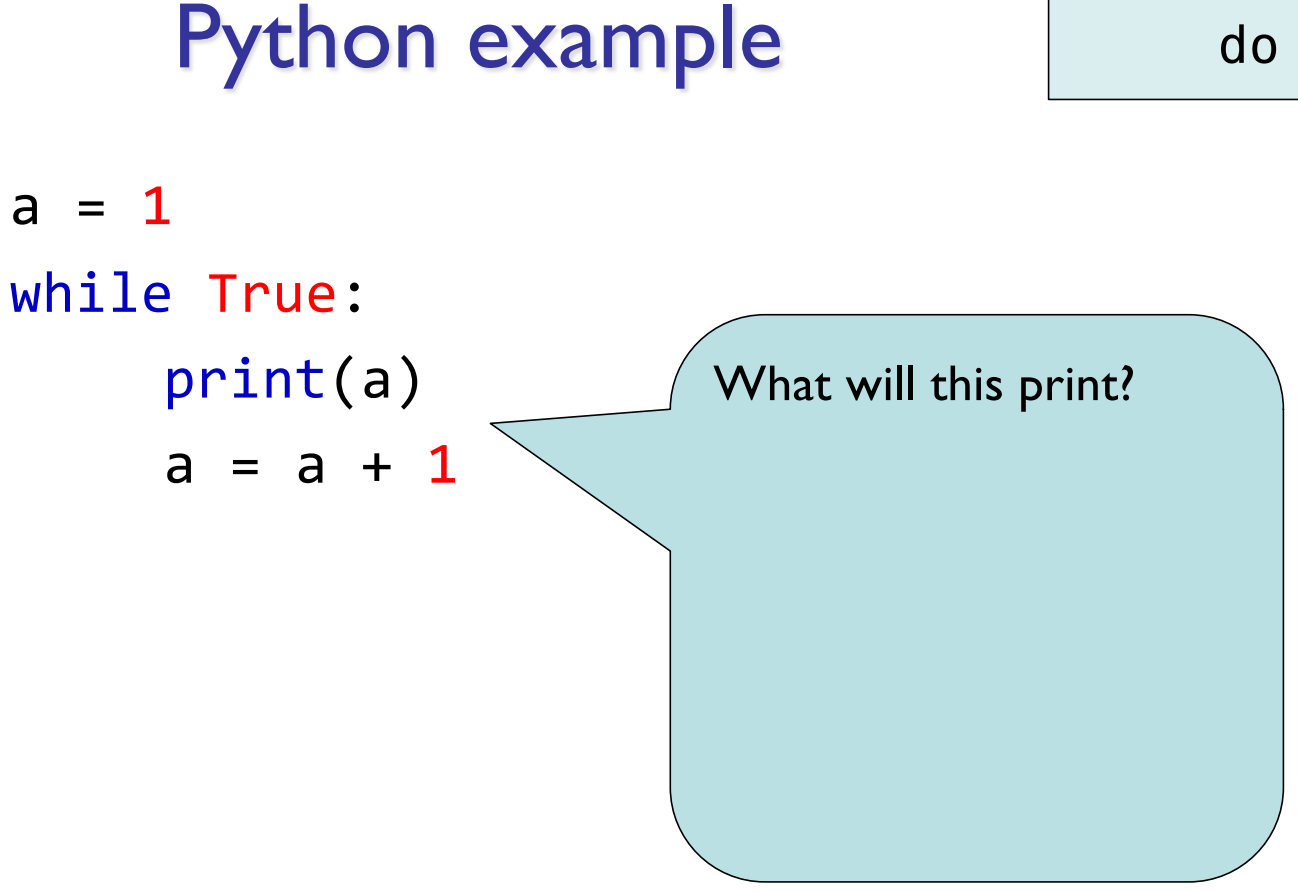

### Python example

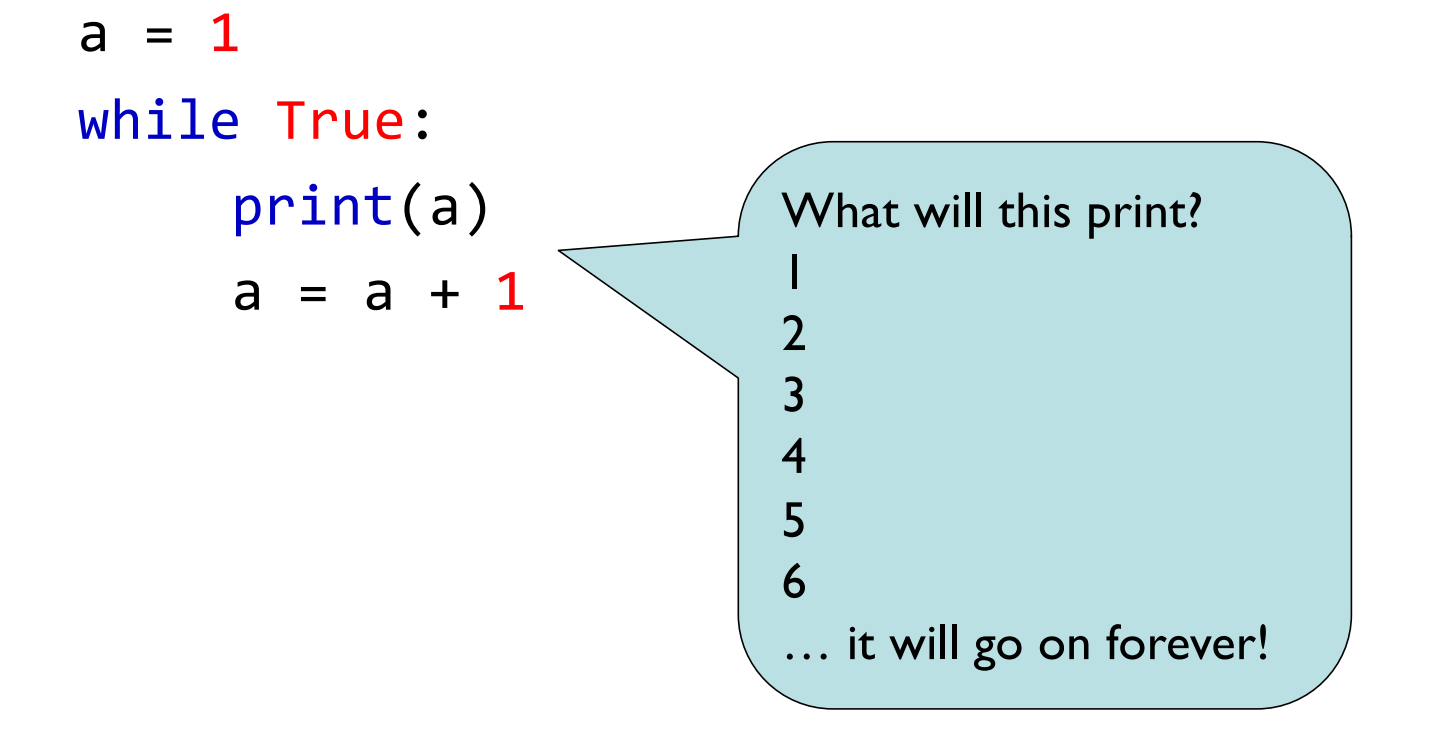

### Python Quiz

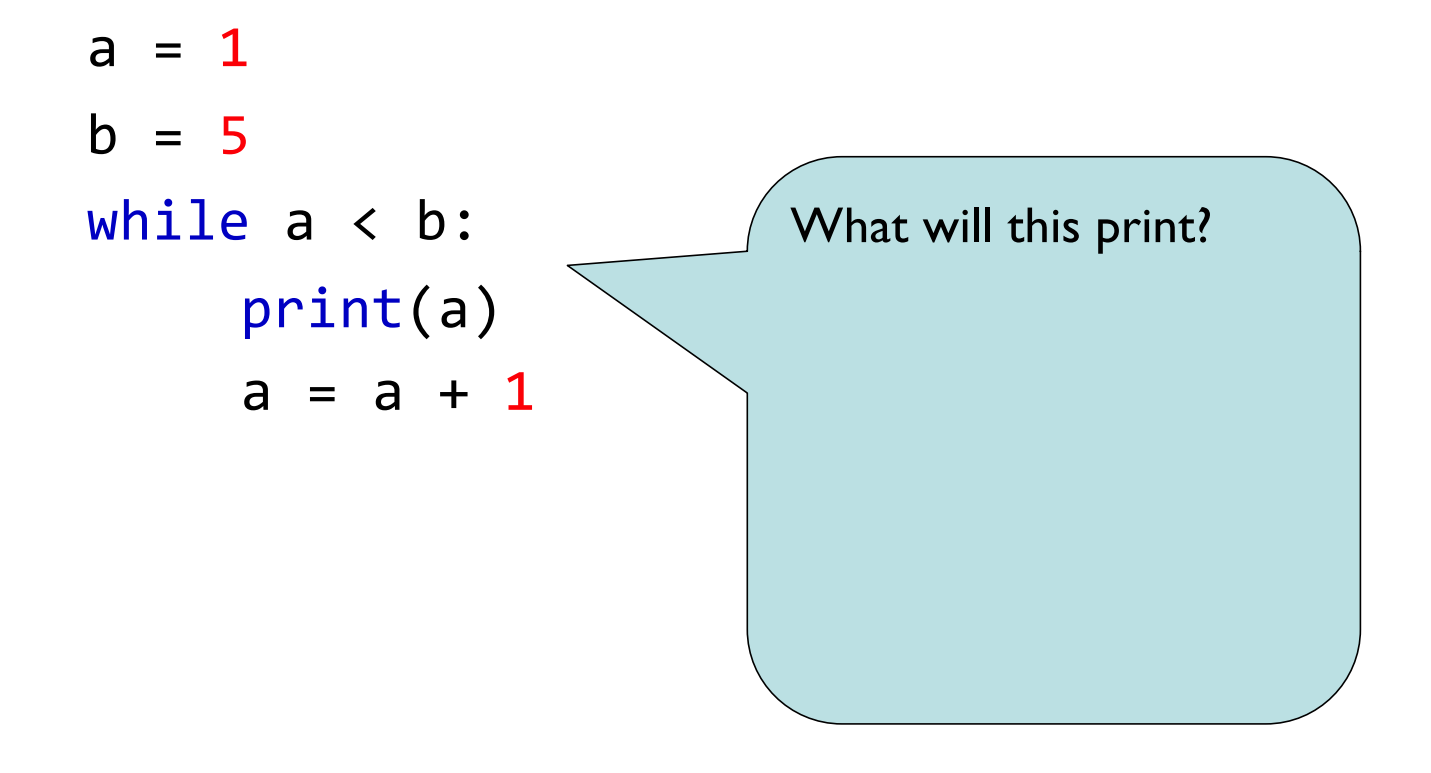

### Python Quiz

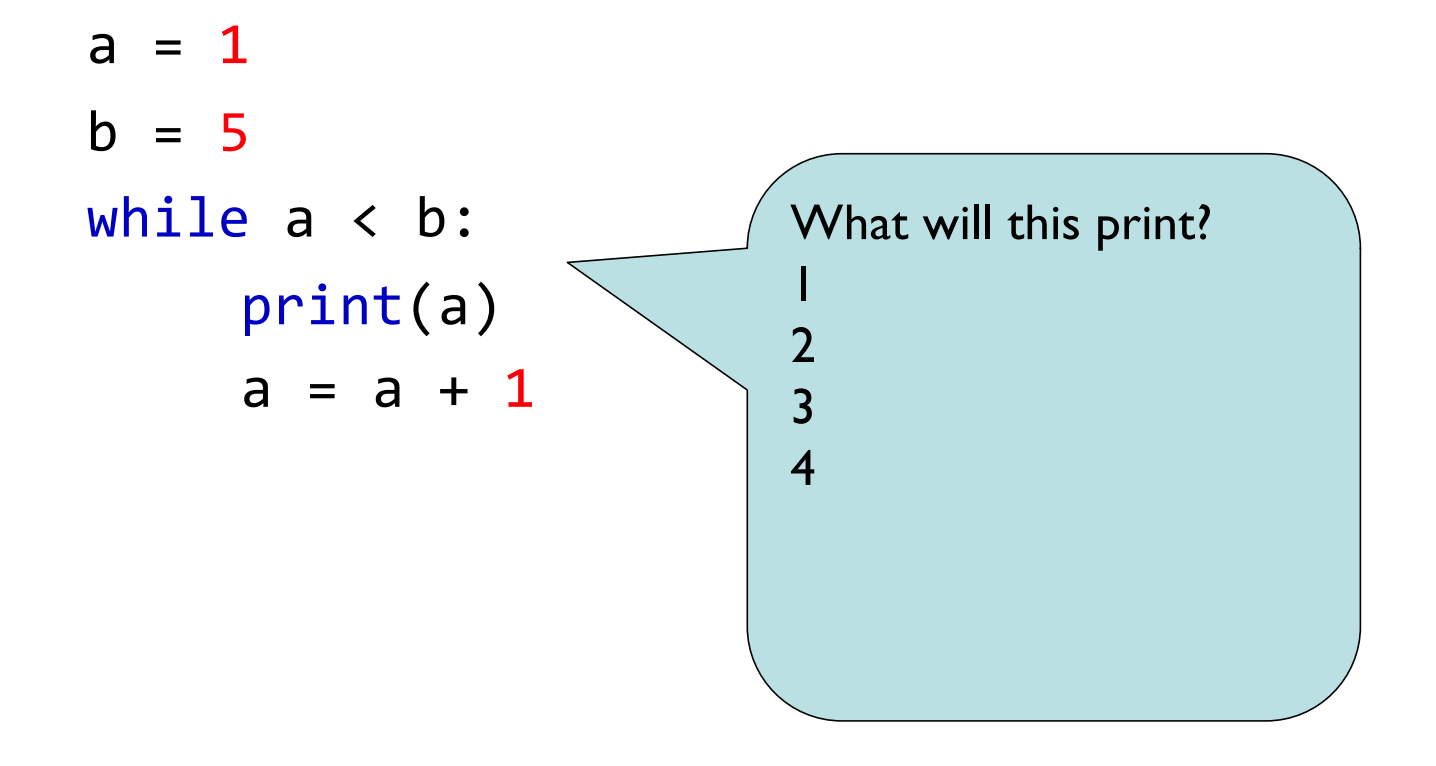

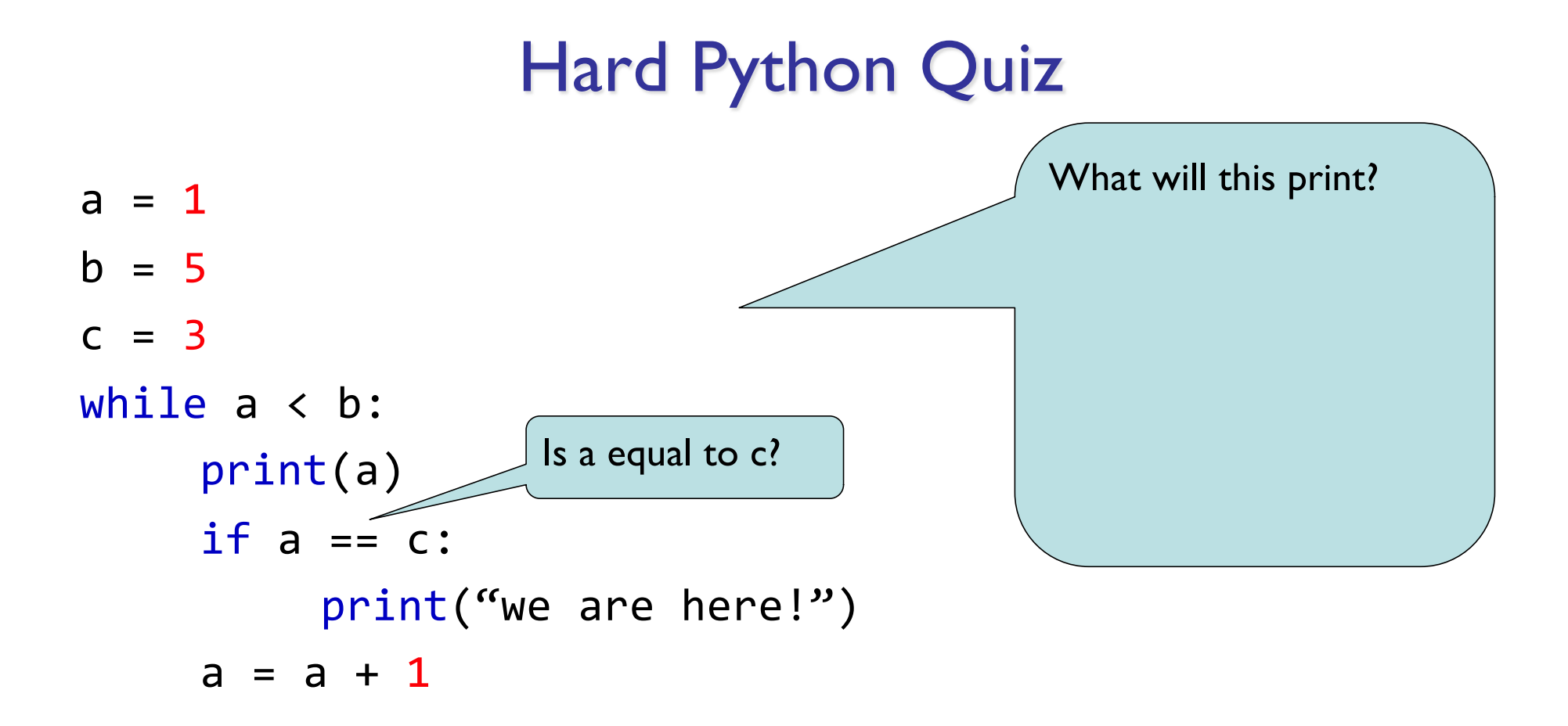

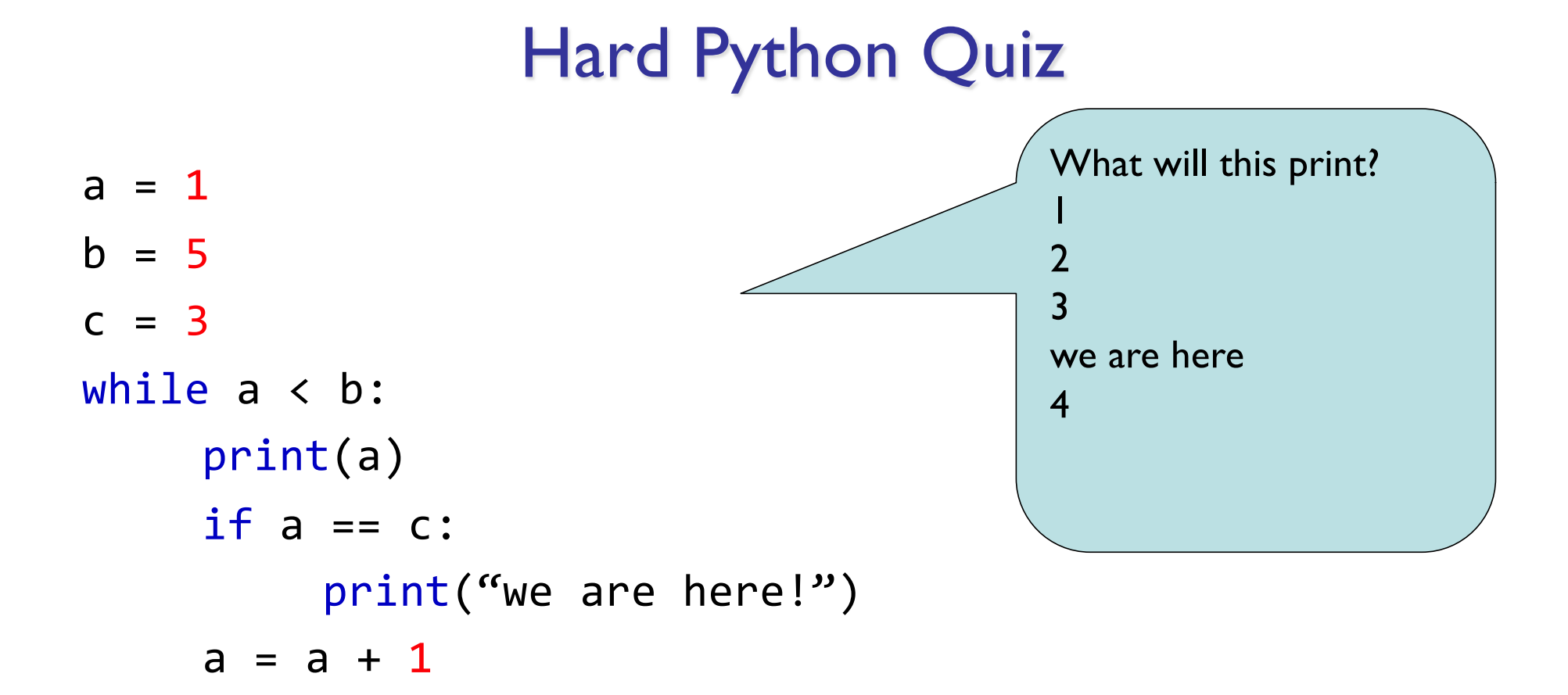

# Summary

- Conditionals and loops allow us to solve much more interesting problems with our robots
- Tomorrow we'll look at some examples

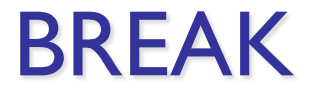

# Parking Algorithms

- Yesterday we made our robots move
- Today we'll examine algorithms for parking your robots
- We won't need conditionals or loops (yet)
- The goal of today's lab is to gain more experience with moving and turning our robots
- What are common parking scenarios?

# Parking Algorithms

- Yesterday we made our robots move
- Today we'll examine algorithms for parking your robots
- We won't need conditionals or loops (yet)
- The goal of today's lab is to gain more experience with moving and turning our robots
- What are common parking scenarios?
	- Perpendicular parking
	- Parallel parking

### Perpendicular Parking

• Bad examples:

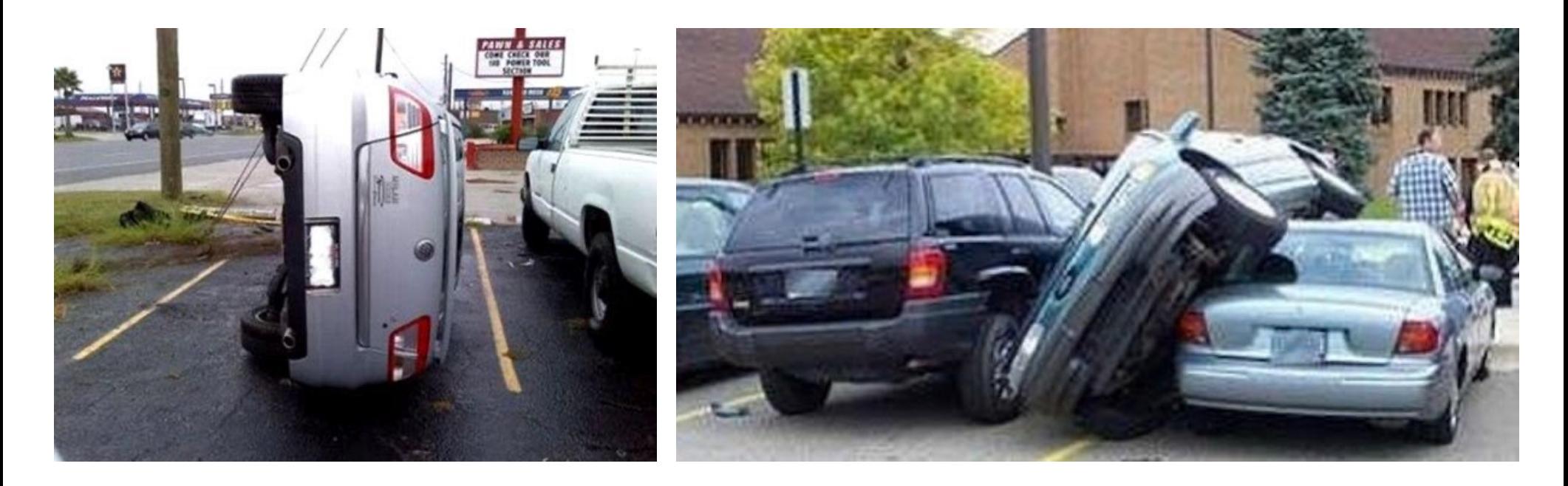

### Perpendicular Parking

• Park in spaces that are perpendicular (90 degrees) away from your car's straight line motion

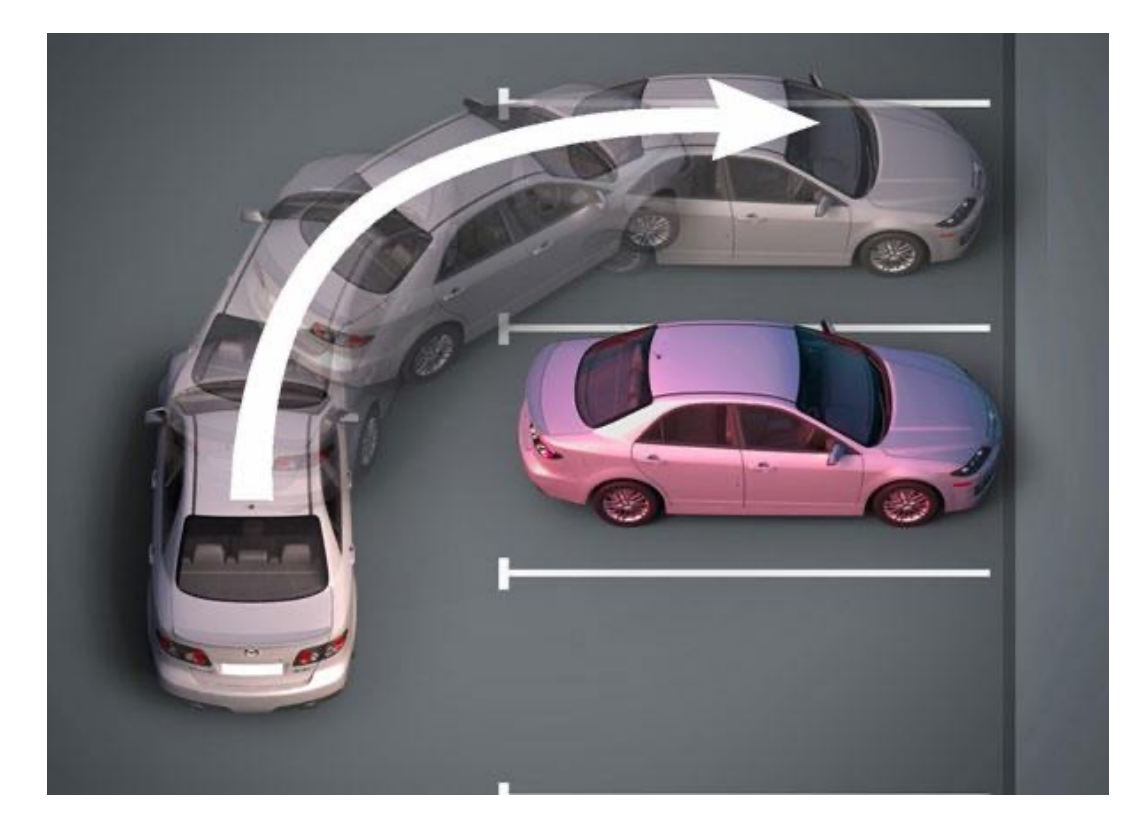

### Think Pair Share

- Work with a partner to develop your own algorithm for perpendicular parking your robots!
- You aren't writing actual code (yet!)
- You are thinking about the logical steps
- Example:
	- Move forward 500 cm
	- Turn 90 degrees clockwise
	- Move backward 500 cm
	- Turn 60 degrees counter-clockwise

# **Challenges**

- Why was this hard?
- What information did you need to write this algorithm?
- Suppose we want to make our robots *autonomous* (selfdriving). How would this work for your parking algorithm?

• First, let's look at an example of a bad algorithm

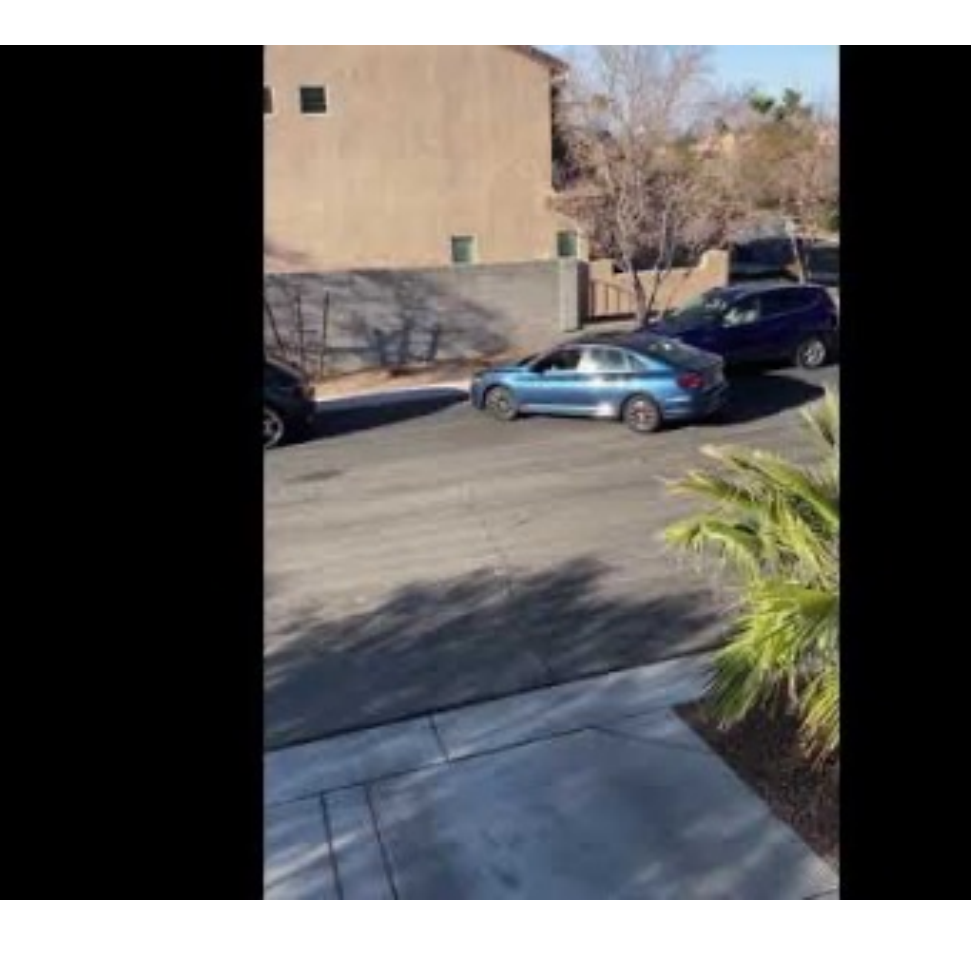

• Here's a good algorithm

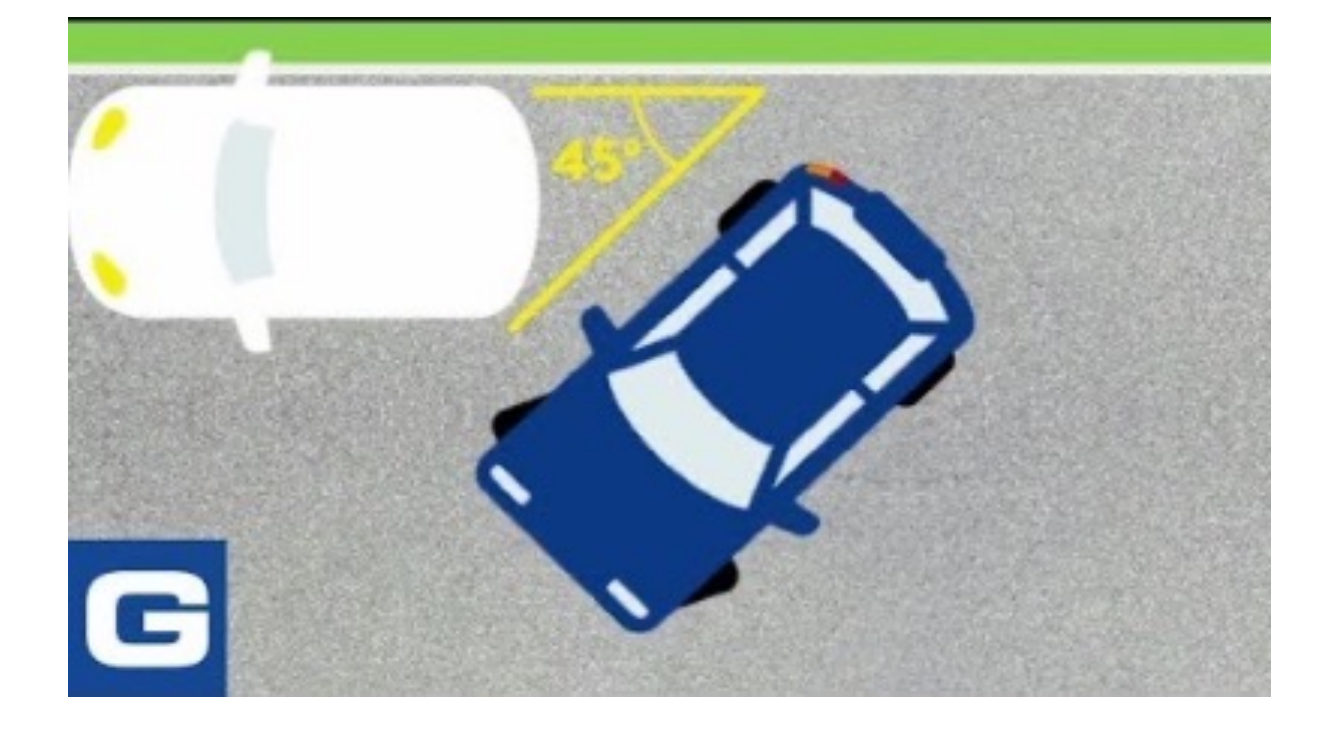

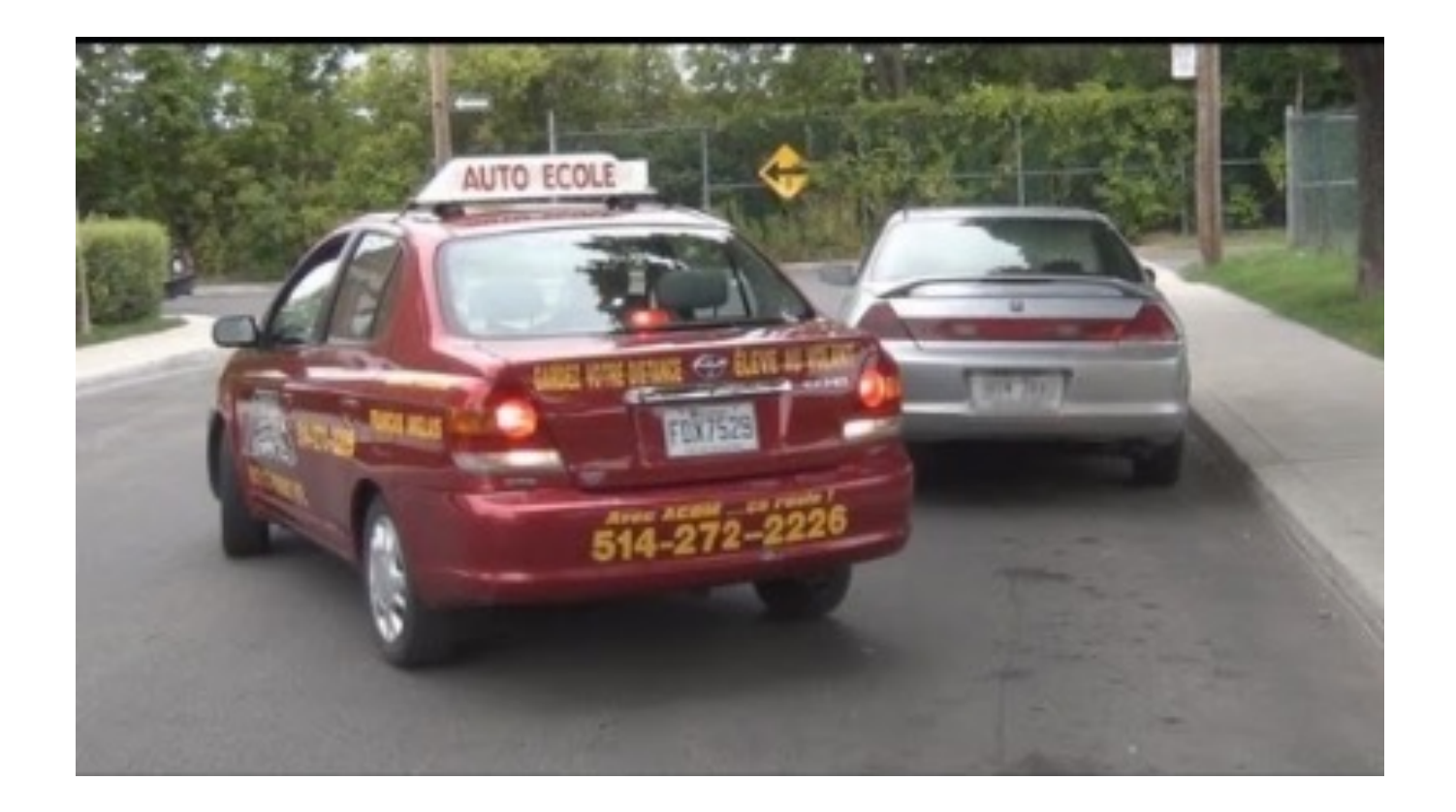

• One more using EV3 robots

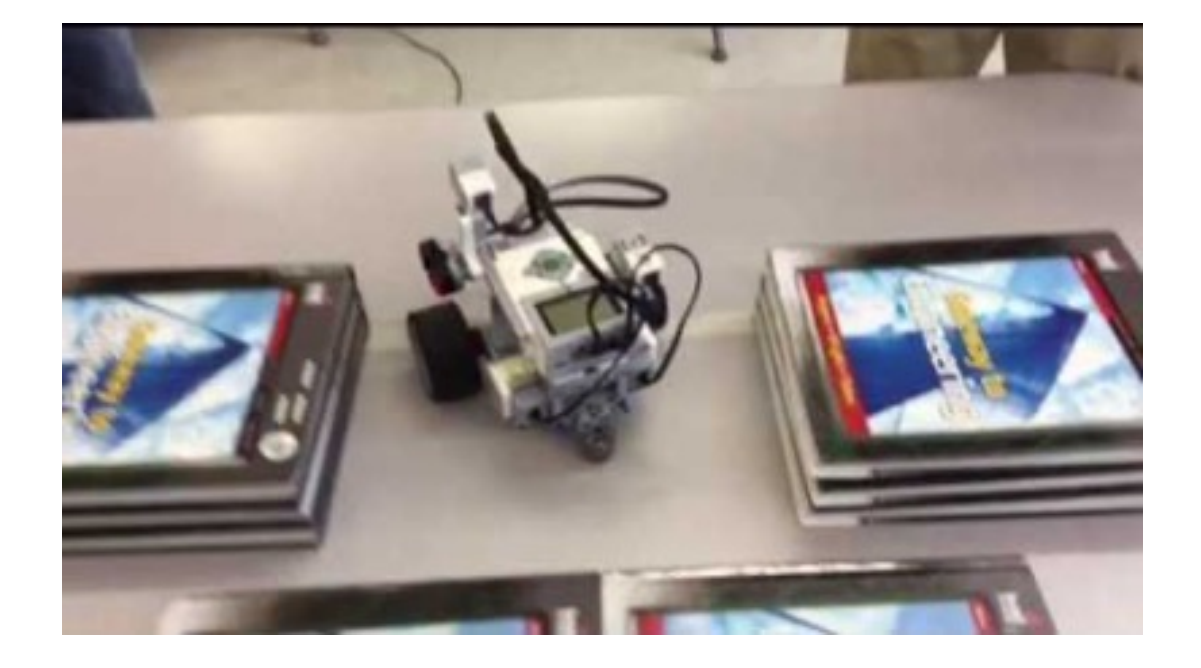

### Think Pair Share

- Work with a partner to develop your own algorithm for parallel parking your robots
- You still aren't writing actual code (yet!)
- You are thinking about the logical steps
- Example:
	- Move forward 500 cm
	- Turn 90 degrees clockwise
	- Move backward 500 cm
	- Turn 60 degrees counter-clockwise

# Self-Driving Cars

- Let's extend this idea a bit and think about self-driving cars
- What decisions do cars have to make when parking?
- What other decisions to cars make when driving?
- How do self-driving cars work?

#### Lab

- For lab today, you will write code for parking your robots
- Start with perpendicular, then try parallel
- You can create your own practice course
- But you have to pass my test to get your license!
- Think about what it would take to make your robot autonomous with respect to parking.

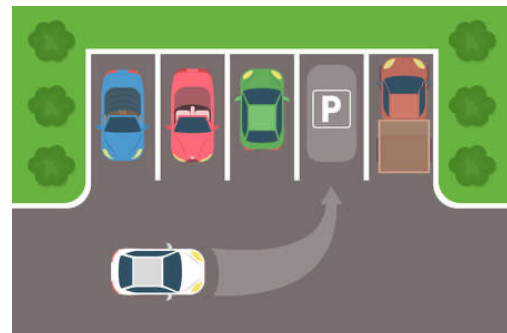

#### LUNCH BREAK